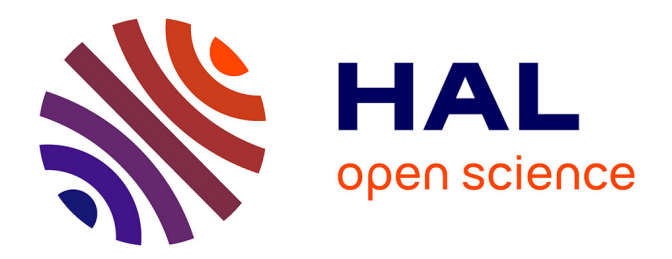

# **L'utilisation de bases de problèmes en classe de mathématiques. Un exemple avec " La proportionnalité à travers des problèmes "**

Magali Hersant

## **To cite this version:**

Magali Hersant. L'utilisation de bases de problèmes en classe de mathématiques. Un exemple avec " La proportionnalité à travers des problèmes ". Jun 2003, Reims, France. edutice-00001336

# **HAL Id: edutice-00001336 <https://edutice.hal.science/edutice-00001336>**

Submitted on 12 Jan 2006

**HAL** is a multi-disciplinary open access archive for the deposit and dissemination of scientific research documents, whether they are published or not. The documents may come from teaching and research institutions in France or abroad, or from public or private research centers.

L'archive ouverte pluridisciplinaire **HAL**, est destinée au dépôt et à la diffusion de documents scientifiques de niveau recherche, publiés ou non, émanant des établissements d'enseignement et de recherche français ou étrangers, des laboratoires publics ou privés.

# **L'utilisation de bases de problèmes en classe de mathématiques. Un exemple avec " La proportionnalité à travers des problèmes "**

Magali HERSANT<sup>1</sup>

# **Introduction**

Au niveau collège, l'utilisation de logiciels de mathématiques est de plus en plus répandue dans les établissements scolaires et à la maison. Les logiciels offrent aux élèves de nouvelles façons d'aborder les mathématiques en proposant des parcours personnalisés et modifient quelquefois la façon d'appréhender les mathématiques (cas de la géométrie avec Cabri, Géoplan ou Géospace). Pour les professeurs, l'utilisation de logiciels offre des avantages, par exemple l'utilisation de bases de problèmes représente un moyen de gérer l'hétérogénéité des élèves, mais elle entraîne aussi des difficultés car elle modifie la pratique traditionnelle et prive l'enseignant d'une partie de ses moyens d'anticipation (Artigue, 1990). L'intégration de logiciel dans l'enseignement de mathématiques demande donc que l'enseignant pense des scenarii, scenarii qui ne sont pas toujours proposés avec le logiciel et qu'il semble souhaitable de construire avec un minimum de connaissances sur la façon dont les élèves utilisent les ressources du logiciel. L'utilisation effective de logiciels dans les classes pose donc des questions didactiques relatives à la façon dont les élèves utilisent les ressources du logiciel et à la prise en compte par les professeurs des modifications nécessaires dans la gestion de la classe.

Sans chercher à répondre en toute généralité à ces questions, nous proposons de nous intéresser à la base de problèmes *La proportionnalité à travers des problèmes.* Après une présentation rapide du logiciel, à partir d'observations effectuées au niveau collège, nous donnerons des indications sur la façon dont les élèves exploitent les ressources du logiciel, puis nous détaillerons la façon dont des enseignants utilisent le logiciel dans leurs classes.

# **1. Présentation du logiciel**

Le logiciel *La proportionnalité à travers des problèmes* réalisé par l'IREM de Rennes et le CNED est une banque de problèmes structurée qui propose des problèmes de proportionnalité choisis dans un large spectre. Il est commercialisé avec un fascicule qui propose des activités sur la proportionnalité indépendantes de celles du logiciel.

## **Conception du logiciel**

l

La banque de problèmes comporte dix-huit problèmes de base (cf. annexe) auxquels sont associés différents jeux de valeurs numériques qui portent au nombre de deux cent vingt-six les problèmes du logiciel.

En s'appuyant sur des travaux antérieurs relatifs à la proportionnalité, (Boisnard, Houdebine, Julo, Kerboeuf, Merri, 1994) notamment, les concepteurs du logiciel ont élaboré les problèmes en prenant en compte la structure du problème, c'est-à-dire les types de relations de proportionnalité qui interviennent, la tâche (calculer un résultat, calculer un coefficient, classer des données, détecter une erreur) et le domaine évoqué par la situation (prix, vitesse, débit, longueur, échelle, concentration, performance). Le jeu sur les valeurs numériques des problèmes permet de modifier les procédures des élèves et la difficulté d'un même problème. Ces variables sont prises en compte pour évaluer la

<sup>&</sup>lt;sup>1</sup> Equipe Didirem et ATER à l'IUFM de Versailles

difficulté d'un problème et gérer la progression dans le logiciel. En ce sens le logiciel est une base de problèmes structurée.

Par ailleurs, à chaque problème est associé un environnement : outils (tableau, graphique ou encore représentation camembert), messages et explications<sup>2</sup>. Le mot explication désigne un texte qui, dans le logiciel, joue le rôle de solution du problème. L'utilisateur dispose de quatre types d'explication : un simple texte ou un texte accompagné de l'utilisation d'un des outils précédents. Les explications ne dépendent pas de la réussite au problème. Le mot message désigne ici un texte délivré après une proposition de réponse. Certains de ces messages cherchent à s'adapter aux erreurs effectuées ; ils ont été conçus lors de l'analyse a priori des erreurs possibles.

Dans le logiciel, les problèmes sont donc le lieu de mise en fonctionnement des connaissances de l'utilisateur tandis que les messages et explications constituent les deux modes d'intervention du logiciel qui permettent l'apport de connaissances aux utilisateurs.

### **Utilisation et fonctionnement du logiciel**

l

La navigation dans le logiciel s'organise de la façon suivante autour de quatre écrans principaux : choix d'un problème, résolution du problème, explication et bilan.

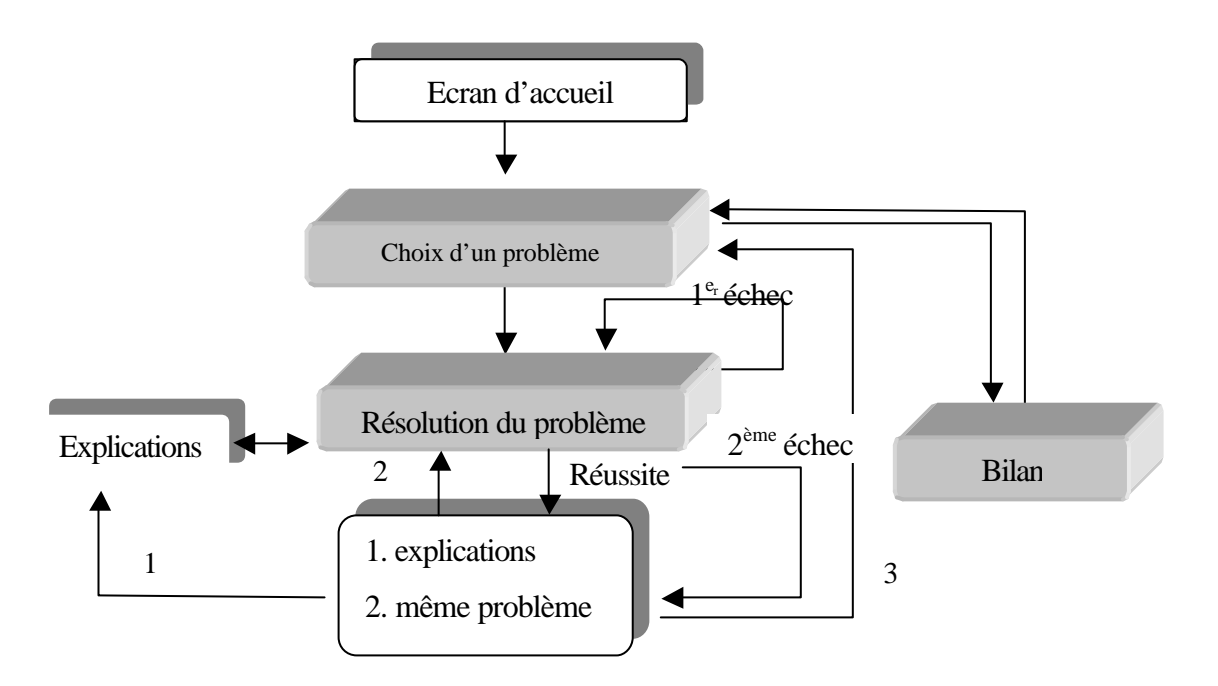

Le choix du problème à résoudre se fait à partir de son titre. Pour la résolution, on peut utiliser un outil au choix (tableau, graphique, camembert). En cas de difficultés, il est aussi possible de consulter les explications. Seules deux réponses par problème sont acceptées.

A tout moment, l'utilisateur peut, s'il le désire, consulter son bilan où sont représentés par un bandeau de taille variable les taux de réussite à certains groupes de problèmes (taux de réussite = nombre de problèmes réussis / nombre de problèmes de même structure abordés). En effet, dans le bilan les problèmes sont regroupés par structure sans que ce classement soit explicité à l'utilisateur.

<sup>&</sup>lt;sup>2</sup> Ce vocabulaire n'est pas celui utilisé par les auteurs du logiciel, nous l'avons choisi par pure commodité pour désigner ces deux types d'informations diffusés par le logiciel.

# **2. Les élèves : quelles ressources du logiciel utilisent-ils ? Quel en est l'impact sur leurs connaissances ?**

L'observation d'élèves travaillant sur le logiciel et l'analyse des bilans d'élèves apportent des éléments essentiels pour l'enseignant désireux d'utiliser le logiciel avec ses élèves : connaissance de la façon dont les élèves gèrent la liberté qui leur est laissée dans le logiciel, notamment pour ce qui concerne la façon dont ils exploitent les ressources du logiciel, et informations relatives aux possibilités d'apprentissage avec le logiciel.

#### **Comment les élèves exploitent-ils les ressources du logiciel ?**

Contrairement à ce qui se passe en classe, avec ce logiciel les élèves ont à faire des choix là où habituellement les choses leur sont imposées : choix des problèmes à résoudre, choix de consulter ou pas les explications, par exemple. Ainsi, si les élèves d'une classe travaillent individuellement et de façon autonome sur le logiciel, il peut y avoir autant de parcours que d'élèves. De plus, comme nous allons le préciser, ces parcours sont parfois guidés par des éléments de surface ce qui rend difficile leur anticipation par le professeur.

En effet, le choix d'un problème s'effectuant dans un premier temps à partir de son titre, nous avons observé que les problèmes aux titres les plus accrocheurs, comme *Chocolats, Gourmandise, Mobylette*, sont plus travaillés que d'autres comme *Trains, Facture d'eau*, au moins dans les premiers temps puisque, lorsque tous les jeux de valeurs auront été étudiés, ces problèmes ne seront plus proposés. En ce qui concerne les outils utilisés pour la résolution du problème, nous avons remarqué que leur utilisation n'est pas spontanée. Cependant, lorsque l'enseignant suggère d'utiliser les outils, sans pour autant les imposer, les élèves suivent ces indications.

Par ailleurs, les élèves réclament systématiquement les explications après deux mauvaises réponses successives. Certains les consultent aussi parfois après une réponse juste mais intuitive ou lorsqu'ils n'ont aucune idée de la façon de résoudre le problème. De plus, il semble que lors des premières séances de travail, les explications les plus consultées sont celles qui présentent uniquement un texte alors que des explications auxquelles sont associés un graphique, un tableau ou un camembert sont aussi disponibles. Cette exploitation partielle des ressources du logiciel peut provenir d'un manque de familiarité des élèves avec le logiciel. Enfin, les élèves accordent un intérêt assez variable aux explications : il arrive qu'ils ne lisent que la réponse, qu'ils les lisent rapidement ou bien au contraire qu'ils cherchent à s'en imprégner (des élèves suivent les explications avec la souris comme ils suivraient avec leur doigt sur un manuel, lisent à voix basse ou en discutent avec leur binôme).

#### **Effet sur les élèves des messages et de s explications fournies par le logiciel**

Globalement, les messages ne semblent pas suffire à faire abandonner une procédure erronée. De plus, ils peuvent parfois renforcer une telle procédure, par exemple quand, dans une suite de problèmes semblables, les élèves obtiennent toujours un message où il n'y a pas d'évaluation explicite de la réponse. En revanche, une explication peut permettre l'abandon d'une procédure erronée, probablement parce qu'elle fournit un autre moyen de résoudre le problème et, aussi peut-être, parce que sa consultation est à l'initiative de l'élève et que l'explication peut, de ce fait, répondre à des questions qu'il se pose effectivement, à l'inverse d'un message.

Par ailleurs, les messages et explications semblent jouer des rôles complémentaires lorsque l'élève se trouve devant un problème où la procédure correcte qu'il maîtrise est difficile à mettre en œuvre (raisons de coût, par exemple). En effet, nos observations nous amènent à penser qu'un message porteur d'une connaissance mathématique peut être à l'origine de l'enclenchement d'un processus de

changement de procédure qui peut aboutir après la lecture d'une explication (cas de trois élèves) (Hersant, 2001).

Enfin, l'analyse des interactions entre les élèves et le logiciel permet de dégager certaines caractéristiques de l'impact des messages et explications sur les connaissances des élèves, impacts qui varient apparemment beaucoup en fonction des connaissances des élèves (ib.). Ainsi, si les élèves savent déjà mettre en œuvre une procédure correcte mais peu efficace ou qui laisse une grande part à l'intuition, l'emploi de la procédure proposée dans les explications ne se fait que lorsque la procédure initiale de l'élève ne permet pas de trouver le résultat rapidement ou conduit à des échecs successifs. Autrement dit, la difficulté de l'exercice régit le changement de procédure. En revanche, si les élèves n'ont pas vraiment de procédure de résolution pour un problème, les explications ont une influence positive trois ou quatre problèmes après et il faut souvent au moins deux explications pour qu'un progrès ait lieu. Néanmoins, des traces de ces explications peuvent être présentes dans la résolution des problèmes le lendemain.

# **3. Des utilisations du logiciel au service d'un projet d'enseignement dans une classe**

Initialement, le logiciel était prévu pour être utilisé par des adultes en formation ou des élèves travaillant en autonomie (Houdebine, 1999). Mais, les enseignants, pour répondre aux exigences institutionnelles ou pour proposer des parcours plus individualisés à leurs élèves, ont imaginé d'autres façons d'exploiter les ressources du logiciel en l'intégrant à des degrés variables dans leur projet d'enseignement de la proportionnalité. Nous avons ainsi observé en cinquième, quatrième et troisième trois modalités d'utilisation du logiciel.

## **Une utilisation du logiciel en libre service, indépendante du travail effectué en classe et sans restriction des ressources**

Dans certaines classes, le logiciel est utilisé sans que l'enseignant restreigne le champ des problèmes à choisir ou le champ des outils à utiliser et les élèves travaillent de façon autonome, à leur rythme et pour des durées qu'ils se fixent eux-mêmes, sans que le travail sur le logiciel soit lié au travail en classe sur la proportionnalité.

Ainsi, dans une classe de cinquième, après une première séance de présentation du logiciel, les élèves se sont rendus de leur propre initiative dans la salle informatique pour travailler pendant leurs heures de permanence ou le midi. Il arrivait que l'enseignante passe dans la salle pour observer les élèves travailler. D'après les fiches de bilan des élèves, le travail a été plutôt assidu puisqu'une dizaine d'élèves a travaillé de façon hebdomadaire pendant cinq mois, en particulier un groupe que nous avons observé régulièrement avait terminé les problèmes.

Le travail en autonomie avec ce type de logiciel est donc possible dans le cadre d'un enseignement organisé. De plus, ce travail semble porteur. En effet, outre l'impression d'un progrès manifesté par les élèves, l'enseignante a le sentiment que ce travail a permis aux élèves d'avoir une attitude plus positive face à la résolution d'un problème de proportionnalité, comme s'ils avaient appris à reconnaître des types de problèmes et acquis ainsi plus d'assurance. Mêmes si les retombées pour le cours de mathématiques ne sont pas aussi manifestes qu'elle l'attendait en ce qui concerne les représentations graphiques, toujours aussi peu maîtrisées, l'enseignante a constaté en revanche une habileté plus grande des élèves dans l'utilisation des tableaux et, plus généralement, dans la gestion des données du problème (Julo, 2000, p. 10).

### **Une utilisation pour les cours de soutien, avec restriction des ressources du logiciel**

Dans un autre établissement, un enseignant chargé des cours de soutien pour les élèves de quatrième dirigeait le travail en demandant par exemple de ne faire que certains types de problèmes ou d'utiliser systématiquement certains outils. Ce travail faisait l'objet d'une petite synthèse ensuite, il n'était pas évalué et nous n'avons pas de résultats concernant l'impact à moyens termes du logiciel sur les connaissances des élèves. Dans ce cas, le travail sur le logiciel s'inscrivait dans le cadre de séances hebdomadaires où les élèves travaillaient sur différents logiciels dont *La proportionnalité à travers des problèmes*.

#### **Quand le logiciel a une place à part entière dans l'enseignement de la proportionnalité**

Dans les deux utilisations précédentes, le logiciel apporte un complément au travail sur la proportionnalité effectué en classe, mais il peut aussi avoir une place à part entière dans l'enseignement, comme nous l'avons observé dans une classe de quatrième. Dans cette classe, travail libre sur le logiciel et travail papier-crayon sur des fiches proposées par l'enseignant étaient alternés et faisaient l'objet de moments d'institutionnalisation.

### *Quelles modifications du système didactique dans ce cas ? Quelles difficultés prévisibles?*

Dans les trois types d'utilisation du logiciel, le système didactique traditionnel (professeur, élève, savoir) est modifié puisque, à différents degrés, l'enseignant n'est plus, à certains moments, l'interlocuteur privilégié de l'élève, il n'intervient qu'en cas de difficulté importante. Mais, alors que dans les deux premiers cas les systèmes didactiques traditionnel et informatique (logiciel, professeur, élève, savoir) ont des existences relativement indépendantes, dans le dernier cas, il y a des interactions entre ces deux systèmes. Compte tenu du grand nombre de parcours qu'offre le logiciel, des difficultés sont prévisibles pour le professeur dans ce dernier cas.

Le logiciel est une base de problèmes structurée avec un environnement, il ne correspond donc pas à un environnement ouvert tel que le définit M. Artigue c'est-à-dire où "l'élaboration de situations didactiques exploitant cet environnement est entièrement à la charge de l'enseignant, l'environnement fournit seulement un cadre pour cette élaboration " (Artigue, 1990, p. 11). Pourtant, des difficultés du même ordre que celles prévisibles avec un environnement ouvert semblent pouvoir émerger.

Dans le cas de bases de problèmes structurées avec environnement, au niveau du pilotage de la classe, on peut prévoir des difficultés de dévolution lors de la transition entre le travail en environnement informatique et celui en environnement papier-crayon, en particulier si l'enseignant veut faire dévolution d'un problème en s'appuyant sur ce qui a été fait avec le logiciel. En effet, les parcours des élèves dans le logiciel peuvent être nombreux pour une classe et, même s'il étudie les bilans du travail des élèves sur le logiciel, l'enseignant a peu de moyens de savoir ce qu'a réellement fait chaque élève, d'autant que les taux de réussite y sont présentés par groupe de problèmes. Cette difficulté est moindre dans le cas de l'utilisation du logiciel avec des restrictions comme nous l'avons observée dans la classe de quatrième où le professeur en restreignant par exemple le champ des outils à utiliser dévoilait ainsi son objectif pour la séance, ce qui permettait un travail entièrement axé sur cet objectif. A cette difficulté de pilotage s'ajoute pour l'enseignant la difficulté de prévoir l'avancée des élèves.

Par ailleurs, et pour les mêmes raisons, la question de l'institutionnalisation des connaissances risque de se poser. En effet, le travail sur un logiciel rend déjà cruciale l'institutionnalisation car il y a un risque de " sur-contextualisation " des activités pour deux raisons : l'environnement informatique peut rendre plus difficile encore qu'à l'habitude la distinction de ce qui est essentiel et de ce qui est accessoire et la décontextualisation nécessite le transfert dans un autre environnement, celui du fonctionnement scolaire usuel des mathématiques (Artigue, 1990, p. 22). De plus, l'environnement informatique en réduisant la possibilité pour l'enseignant de gérer la classe en temps réel l'oblige à anticiper davantage en s'appuyant sur un système de prévisions habituel mis en défaut dans ce nouvel environnement (ibidem, p. 24). De surcroît, avec le logiciel étudié, la diversité des parcours des élèves rend difficile la constitution d'une mémoire de classe (Brousseau, Centeno, 1991) composée à partir de situations communes à tous les élèves. Pourtant, comme les connaissances véhiculées par les messages et explications du logiciel sont très contextualisées, des moments forts d'institutionnalisation semblent nécessaires. L'institutionnalisation des connaissances uniquement à partir du travail des élèves sur le logiciel paraît difficile et il semble nécessaire de prévoir des situations communes à la classe pour la réaliser.

#### *Les difficultés effectivement rencontrées par l'enseignante*

Nous allons nous intéresser ici aux difficultés que le professeur a rencontrées lors de la reprise en main de sa classe après un travail assez long sur le logiciel. Le professeur est expérimenté et connaît bien le fonctionnement du logiciel ainsi que les problèmes mais utilise pour la première fois le logiciel dans son enseignement.

Pour permettre l'alternance travail papier-crayon / travail sur le logiciel et pour répondre aux possibilités matérielles de l'établissement, le professeur a divisé la classe en deux groupes : pendant une séance le groupe 1 travaille sur le logiciel, tandis que le groupe 2 travaille sur fiches, à la séance suivante les rôles sont inversés.

L'enseignement de la proportionnalité s'est déroulé sur onze séances étalées sur huit semaines, avec le plus souvent deux séances par semaine. La première séance a consisté en une présentation du logiciel par le professeur et la seconde en une prise en main du logiciel par les élèves. Nous allons nous intéresser à la neuvième séance qui devait initialement précéder l'évaluation des connaissances.

Au cours des huit premières séances, le travail des élèves sur les fiches a porté sur des problèmes de vitesses, des problèmes de pourcentages, ainsi que sur les propriétés de l'application linéaire avec, notamment, sa propriété graphique (la représentation graphique d'une application linéaire dans un repère est une droite passant par l'origine du repère). Le lien entre vitesse d'un mobile et coefficient de l'application linéaire qui lie durée et distance n'a pas été établi. Par ailleurs, les élèves ont pratiquement toujours travaillé en demi-groupe avec l'alternance logiciel / papier-crayon, sauf pour la séance 6 qui a donné lieu à un rappel sur les changements d'unités de durée, à la correction d'exercices portant sur la notion de vitesse et à un travail sur les propriétés de l'application linéaire avec notamment sa représentation graphique.

Un des objectifs du professeur pour la neuvième séance est de mettre en relation la variable visuelle de la pente avec l'équation de la droite qui représente l'application linéaire, et en particulier avec le coefficient de proportionnalité, de façon à utiliser cette propriété pour résoudre graphiquement des problèmes de comparaison de vitesse. Cet objectif correspond pour les élèves à un savoir nouveau que le professeur veut institutionnaliser en s'appuyant sur le problème " *Les trains* " du logiciel dont l'énoncé est le suivant :

Le train GOELAND parcourt  $k_a$  kilomètres en  $a_a$  heure(s) et  $b_a$  minutes. Le train MISTRAL parcourt  $k_m$  kilomètres en *a*m heure(s) et *b <sup>m</sup>*minutes. Le train EVASION parcourt *k*e kilomètres en *a*e heure(s) et *be* minutes Le train LIBERTE parcourt *k*<sub>l</sub> kilomètres en *a*<sub>l</sub> heure(s) et *b<sub>l</sub>* minutes. Classez ces quatre trains G, M, E, L du plus rapide au plus lent.

Les explications de ce problème lorsqu'elles sont données dans le registre graphique font intervenir la notion de pente de la façon suivante : "Le train le plus rapide correspond à la demi-droite la plus "pentue". "

Pensant que les élèves se souviennent du problème et de ses explications graphiques, le professeur veut faire formuler le savoir " plus la droite est pentue, plus la vitesse est grande ", puis l'institutionnaliser. Le professeur envisage ainsi de mettre en place une situation de formulation et de validation dont le milieu objectif est constitué par les données du problème et les représentations graphiques des mouvements des quatre trains tracées dans le premier quadrant du repère, la question étant d'expliquer comment on peut voir sur le graphique quel est le train le plus rapide. La validation des explications données pourra se faire en utilisant une section du graphique par une droite verticale (ou horizontale).

Cette situation ne va pas pouvoir se réaliser puisque le milieu que le professeur suppose partagé par les élèves ne l'est pas en réalité : il s'avère que les élèves, pour la plupart, n'ont pas cherché le problème "*Les trains "*, et que lorsqu'ils s'y sont intéressés, ils n'ont pas utilisé le registre graphique ou n'ont pas consulté les explications. Le professeur va devoir différer son projet d'institutionnalisation du savoir "plus la droite qui représente la relation entre la distance parcourue et la durée du trajet est pentue, plus la vitesse est grande " et proposer une autre situation aux élèves.

Au cours de cette séance, le professeur est mis en difficulté pour deux raisons qui se cumulent. D'une part, il est privé d'une partie de la mémoire didactique dont il dispose habituellement et sur laquelle il a l'habitude de s'appuyer énormément, comme nous avons pu le constater en observant le professeur dans d'autres contextes (voir Hersant, 2001 ou Hersant, 2004). De plus, le professeur choisit de s'appuyer sur le problème *Les trains* dont le titre n'est pas accrocheur pour les élèves.

## **Conclusion**

L'analyse du travail des élèves sur le logiciel donne une idée des potentialités d'apprentissage ouvertes et des limites de son utilisation, elle est aussi essentielle pour prévoir certaines difficultés pour le professeur et envisager des scenarii d'intégration de bases de problèmes dans l'enseignement des mathématiques.

Par ailleurs, nous avons vu que, au-delà, de l'utilisation prévue initialement par les concepteurs du logiciel, les enseignants s'approprient de façons différentes le produit et imaginent des dispositifs d'enseignement qui intègrent à des degrés variables le logiciel. Le choix de l'utilisation du logiciel dans la classe est, le plus souvent, effectué en considérant l'apport du logiciel aux élèves et l'aide à la gestion de l'hétérogénéité sans que les conséquences sur les modifications de gestion de classe inhérentes à son utilisation soient toujours approfondies. La réflexion sur l'utilisation de logiciels de type base de problèmes structurées avec environnement dans les classes a peut-être été jusqu'ici insuffisante parce que ces logiciels étaient essentiellement utilisés pour l'évaluation des élèves (comme c'est souvent le cas de SMAO au collège), mais l'exemple donné pointe la nécessité de s'appuyer sur des situations qui seront communes à la classe dans les phases de reprise en main de façon à préserver une mémoire didactique minimale. L'utilisation de façon restreinte des ressources du logiciel garantit un minimum de situations communes et permet, de plus, d'annoncer d'emblée l'objectif du travail, objectif qui pourra servir de fil conducteur pour les élèves ; mais elle semble limiter dans le même temps les aspects liés à la gestion de l'hétérogénéité de la classe.

# **Bibliographie**

ARTIGUE, 1990, Analyse de processus d'enseignement en environnement informatique, *Petit x n°26*, pp. 5-27

BOISNARD, HOUDEBINE, JULO, KERBOEUF, MERRI, 1994, *La proportionnalité et ses problèmes*, Ed. Hachette Education

BROUSSEAU & CENTENO, 1991, La mémoire du système didactique, *Recherches en Didactique des Mathématiques,* vol 11 n°2-3, pp 167-210

HOUDEBINE, 1999, Des questions didactiques posées par la réalisation d'un logiciel d'aide à la résolution de problèmes de proportionnalité, *Fascicule de didactique des mathématiques et de l'EIAO*, pp. 55-72, Publication de l'IRMAR, Université de Rennes 1

JULO, 2000, "*La proportionnalité à travers des problèmes* " *Rapport d'évaluation*, I.R.E.M. de Rennes

HERSANT, 2001, *Interactions didactiques et pratiques d'enseignement, le cas de la proportionnalité au collège*, Thèse Université Paris 7

HERSANT, 2003, Des logiciels dans les classes : impact sur les connaissances des élèves et intégration à l'enseignement. Un exemple avec "La proportionnalité à travers des problèmes. *", Petit x n°61*, pp. 35-60

HERSANT, 2004, Caractérisation d'une pratique d'enseignement, le cours dialogué, *Revue canadienne de l'enseignement des sciences, des mathématiques et des technologies n°4.2, à paraître*

## **Annexes : les problèmes du logiciel**

#### **Problèmes de proportionnalité simple**

Pas à pas : Thierry et son père font une promenade à pied. Thierry remarque qu'il doit faire *a* pas lorsque son père en fait *b*. Combien de pas devra-t-il faire lorsque son père en fera *b'* ?

Chocolats : Pour Noël j'achète des chocolats fins au poids. Je paie *x* F pour *y* kg [ou grammes]. Quel est le prix de ces chocolats au kg [ou aux 100 grammes] ?

Gourmandise : Pascale adore le chocolat mais elle est économe. Elle hésite entre : un lot de *a*<sup>1</sup> grammes à *x*1 francs et un lot de *a*2 grammes à *x*2 francs. Quel choix doit-elle faire pour avoir la formule la plus économique ?

Les trains : Le train GOELAND parcourt  $k_g$  kilomètres en  $a_g$  heure(s) et  $b_g$  minutes. Le train MISTRAL parcourt *k*m kilomètres en *a*m heure(s) et et *bm* minutes. Le train EVASION parcourt *k*<sup>e</sup> kilomètres en  $a_e$  heure(s) et  $b_e$  minutes Le train LIBERTE parcourt  $k_1$  kilomètres en  $a_1$  heure(s) et  $b_l$ minutes. Classez ces quatre trains G, M, E, L du plus rapide au plus lent.

Mobylette : En terrain plat, en une heure vous parcourez *a* km avec votre mobylette. Combien de temps en minutes vous faudra-t-il pour parcourir *a'* km ?

Chemin : Sur un plan à l'échelle 1/*e* un chemin mesure *x* cm de long. Quelle est en mètres sa mesure réelle ?

Grenadine : Pierre prépare une boisson en mélangeant de l'eau et du jus de fruit : il met *a* verres de jus de fruit pour *b* verres de mélange. Combien de verres de jus de fruit doit-il mettre pour obtenir *b'* verres d'un mélange ayant le même goût ?

Orangeade : Pierre veut préparer de l'orangeade en versant *a* verre(s) de jus d'orange pour *b* verre(s) d'eau. Quelle quantité d'eau doit-il verser pour faire une boisson de même goût avec *a'* verre(s) de jus d'orange ?

Chiffres : Dans un magasin, les ventes en milliers de francs de quatre rayons se répartissent de la manière suivante : Vêtements *x*, Linge *y*, Vaisselle *z,* Toilette *t*, Total *r.* Quelle part du chiffre d'affaires total représentent en pourcentage les ventes du rayon Vêtements / Linge / Vaisselle / Toilette ? Ce pourcentage sera exprimé sous forme d'un nombre (entier/décimal).

Fléchettes : En jouant aux fléchettes, trois amis ont eu les résultats suivants : Sur *e<sup>a</sup>* essais, ALAIN a atteint  $r_a$  fois la cible. Sur  $e_b$  essais, BORIS a atteint  $r_b$  fois la cible. Sur  $e_c$  essais, CLAUDE a atteint  $r_c$  fois la cible. A ton avis, qui est le plus habile ?

Facture d'eau : L'an dernier, j'ai réglé une facture d'eau de *x* francs. On annonce pour l'année en cours une augmentation de *t* %. Quelle somme, dois-je prévoir dans mon prochain budget ? Cette somme est un nombre (entier/décimal).

Aspirateur : Après avoir subi une augmentation de *t*%, un aspirateur coûte *x* F.Quel était son prix avant l'augmentation ?

Blé-Pain : *a* kg de blé donnent à la mouture *b* kg de farine. *b*' kg de farine donnent *c* kg de pâte. *c*' kg de pâte donnent *d* kg de pain fantaisie. Quel est, en kg, le poids de blé nécessaire à la fabrication de *e* pains fantaisie pesant chacun *n* g ?

## **Problèmes de proportionnalité multiple**

Aquarium : Joël change souvent d'aquarium. Il les choisit toujours à base carrée et à parois verticales. A chaque fois, il doit donc transvaser  $E$  liquide de l'ancien aquarium vers le nouveau. Voici leurs caractéristiques :

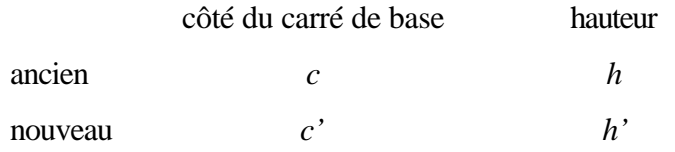

Le liquide atteint une hauteur de h'' dans l'ancien. Quelle hauteur atteindra-t-il dans le nouveau ?

Expédition : Une expédition scientifique en Antarctique, composée de *n* personnes, rencontre un groupe de personnes épuisées et sans vivres. Le cuisinier déclare alors : "Nous avions exactement *a* jours de vivres, désormais nous n'en avons plus que pour *a'* jour(s)." Combien de personnes ont été recueillies?

Familles : Deux familles ont passé des vacances en pension dans le même hôtel avec les mêmes prestations. Les DUPONT, *a1* personnes, ont payé *b1* F pour *d1* jours. Les DURAND, *a<sup>2</sup>* personnes, ont payé *b2* F pour *d<sup>2</sup>* jours. Les deux familles ont-elles payé le même tarif ? Répondez par Oui ou non

Fermier : Un fermier a deux races de vaches, la "pie noire" et la "salers". Il compare le rendement de lait de ces deux races :  $a_p$  vaches "pie noire" ont donné  $l_p$  litres de lait en  $d_p$  jours,  $a_s$  vaches "salers" ont donné *ls* litres de lait en *ds* jours. Quelle est la race la plus productive?

Plaque : Une plaque de contre-plaqué rectangulaire de *a* cm sur *b* cm a pour masse *x* kg. Quelle est la masse, en kg, d'une plaque, découpée dans le même contre-plaqué, ayant la forme d'un carré de *c* cm de côté ?